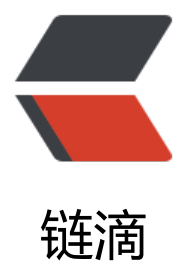

## 【并发编程】Java [如何开](https://ld246.com)启一个线程 (Thre ad,Runnable,Callable)

作者: moonce

- 原文链接:https://ld246.com/article/1541571725085
- 来源网站: [链滴](https://ld246.com/member/moonce)
- 许可协议:[署名-相同方式共享 4.0 国际 \(CC BY-SA 4.0\)](https://ld246.com/article/1541571725085)

## **Java如何开启一个线程**

作者:Moonce [博客:望舒阁](https://blog.moonce.com)

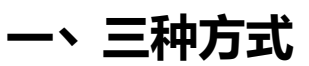

- 继[承Threa](https://blog.moonce.com)d
- 实现Runnable接口
- 实现Callable接口

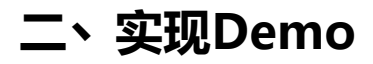

```
package com.moonce.thread;
```
import java.util.concurrent.Callable; import java.util.concurrent.ExecutionException; import java.util.concurrent.FutureTask;

```
/**
 *@author moonce
 *
 *类说明:新建Java线程
 */
public class ThreadClient {
   /*扩展自Thread类*/
   private static class UseThread extends Thread {
     @Override
     public void run() {
        System.out.println("I am extends Thread");
     }
   }
   /*实现Runnable接口*/
   private static class UseRun implements Runnable{
     @Override
     public void run() {
        System.out.println("I am implements Runnable");
     }
   }
  /*实现Callable接口, 允许有返回值*/
   private static class UseCall implements Callable<String>{
     @Override
     public String call() throws Exception {
        System.out.println("I am implements Callable");
        return "Callable Result";
     }
```

```
 public static void main(String[] args)
     throws InterruptedException, ExecutionException {
   //开启UseThread线程
   UseThread useThread = new UseThread();
   useThread.start();
```

```
 //开启UseRun线程
 UseRun useRun = new UseRun();
 new Thread(useRun).start();
```

```
 //开启UseCall线程
  UseCall useCall = new UseCall();
   FutureTask<String> futureTask = new FutureTask<>(useCall);
   new Thread(futureTask).start();
   System.out.println(futureTask.get());//打印UseCall线程返回结果
 }
```
## **三丶使用推荐**

}

}

由于Java只支持单继承,所以用继承的方式创建线程,不够灵活,所以不推荐使用继承Thread;用实 接口的方式创建线程,可以实现多个接口,下面是Runnable和Callable接口的区别,具体选用哪种需 参照实际开发情况。

1. Callable重写的方法是call(),Runnable重写的方法是run();

2. Callable的任务执行后可返回值,而Runnable不能返回值;

3. call方法可以抛出异常, run()不可以;

4. 运行Callable任务可以拿到一个future对象, 表示异步计算的结果, 它供检查计算是否完成的方法 以等待计算完成,并检索计算的结果。通过Future对象可以了解任务的执行情况,可取消任务的执行 还可以获取执行的结果。